# Politechnika Krakowska im. Tadeusza Kościuszki

# Karta przedmiotu

obowiązuje studentów rozpoczynających studia w roku akademickim 2014/2015

Wydział Fizyki, Matematyki i Informatyki

Kierunek studiów: Matematyka Profil: Ogólnoakademicki Profil: Ogólnoakademicki

Forma sudiów: stacjonarne **Kod kierunku: M** 

Stopień studiów: I

Specjalności: Matematyka w finansach i ekonomii

### 1 Informacje o przedmiocie

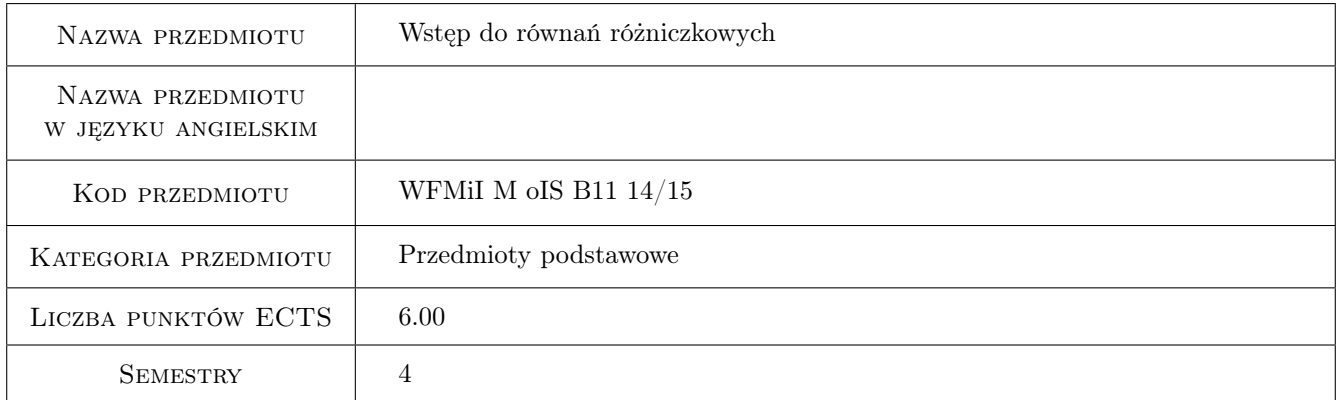

# 2 Rodzaj zajęć, liczba godzin w planie studiów

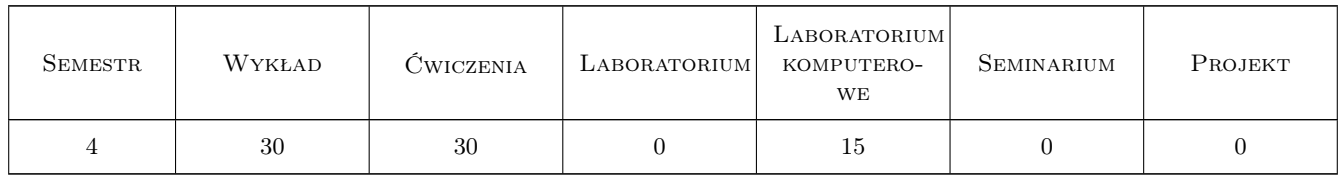

### 3 Cele przedmiotu

Cel 1 Znajomość metod analitycznych i komputerowych rozwiązywania podstawowych równań różniczkowych zwyczajnych i układów równań różniczkowych zwyczajnych.

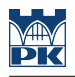

# 4 Wymagania wstępne w zakresie wiedzy, umiejętności i innych **KOMPETENCJI**

1 Znajomość elementów analizy matematycznej oraz podstaw algebry liniowej

### 5 Efekty kształcenia

- EK1 Wiedza Znajomość definicji, twierdzeń i dowodów poznanych w trakcie realizacji treści programowych
- EK2 Umiejętności Umiejętność rozwiązywania rutynowych zadań związanych z równaniami różniczkowymi
- EK3 Umiejętności Umiejętność stosowania poznanej teorii w prostych problemach wynikających z powiązań równań różniczkowych z innymi przedmiotami matematycznymi lub zastosowaniami do fizyki, ekonomii, biologii, itp.
- EK4 Umiejętności Umiejętność wykorzystania metod komputerowych w teorii i praktyce równań różniczkowych

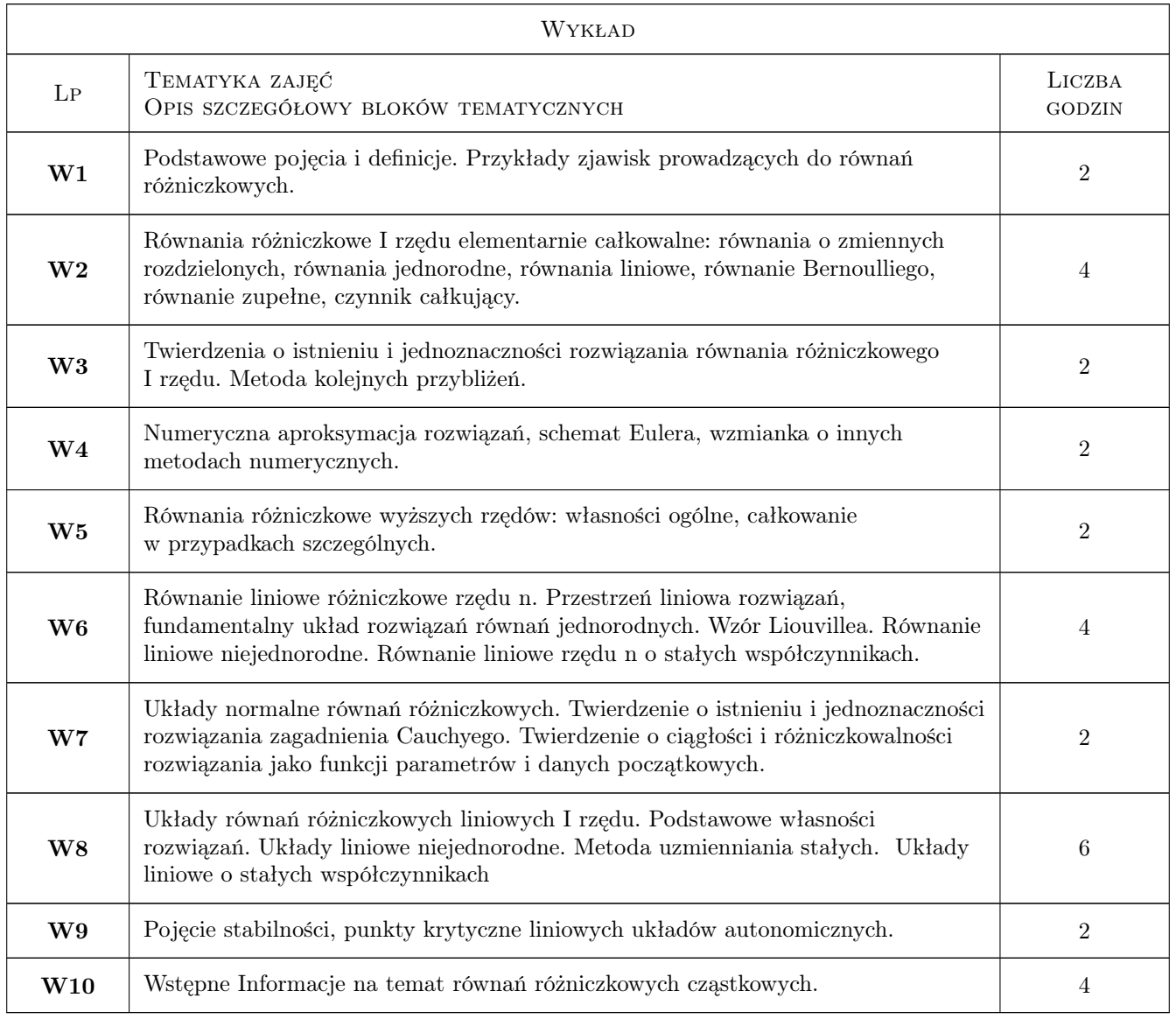

## 6 Treści programowe

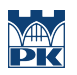

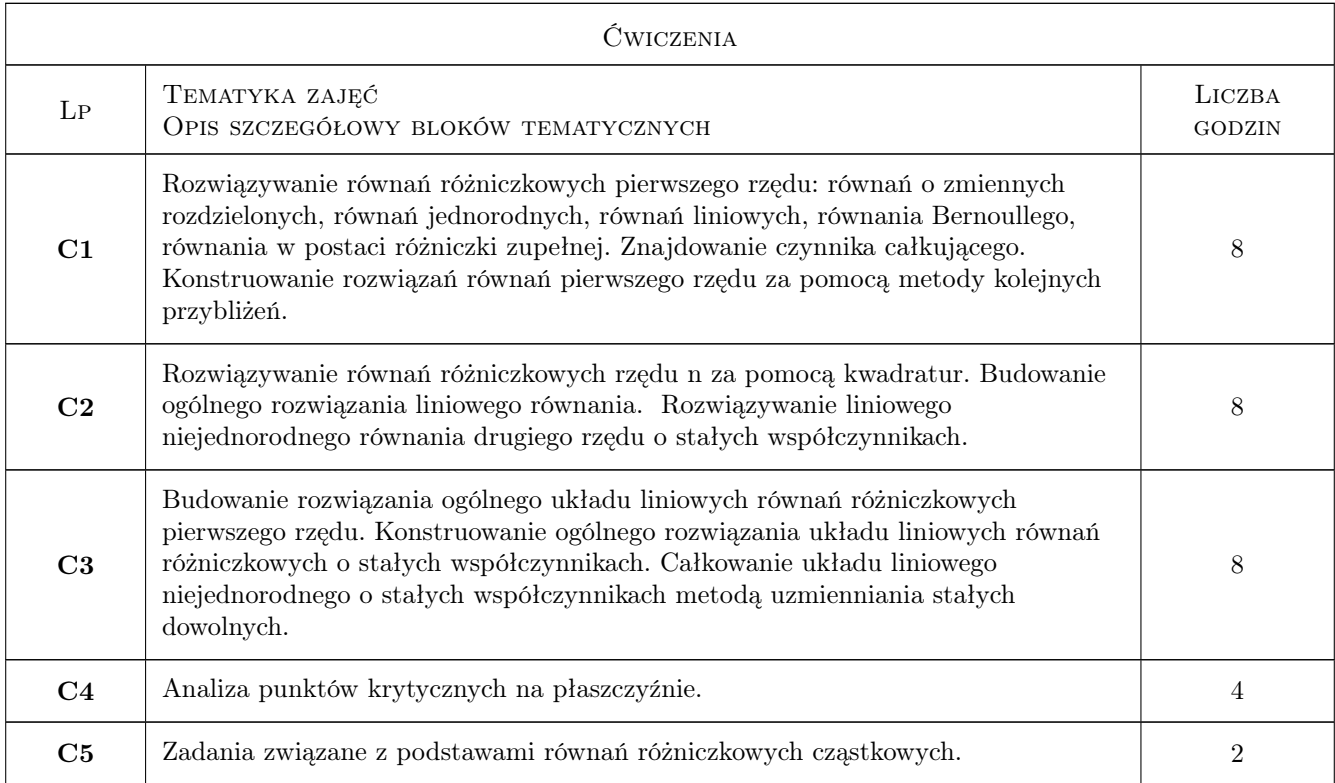

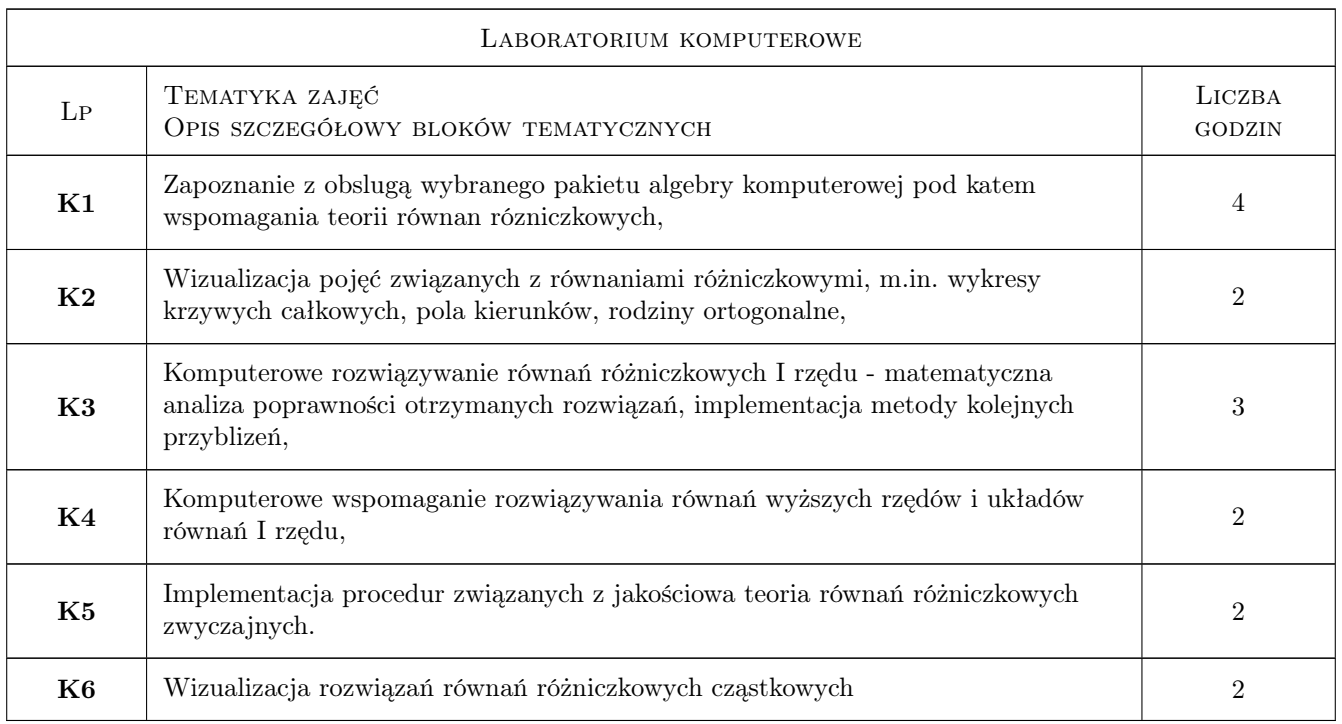

# 7 Narzędzia dydaktyczne

- N1 Wykłady
- N2 Zadania tablicowe
- N3 Konsultacje
- N4 Dyskusja
- N5 Ćwiczenia laboratoryjne
- N6 Prezentacje multimedialne

# 8 Obciążenie pracą studenta

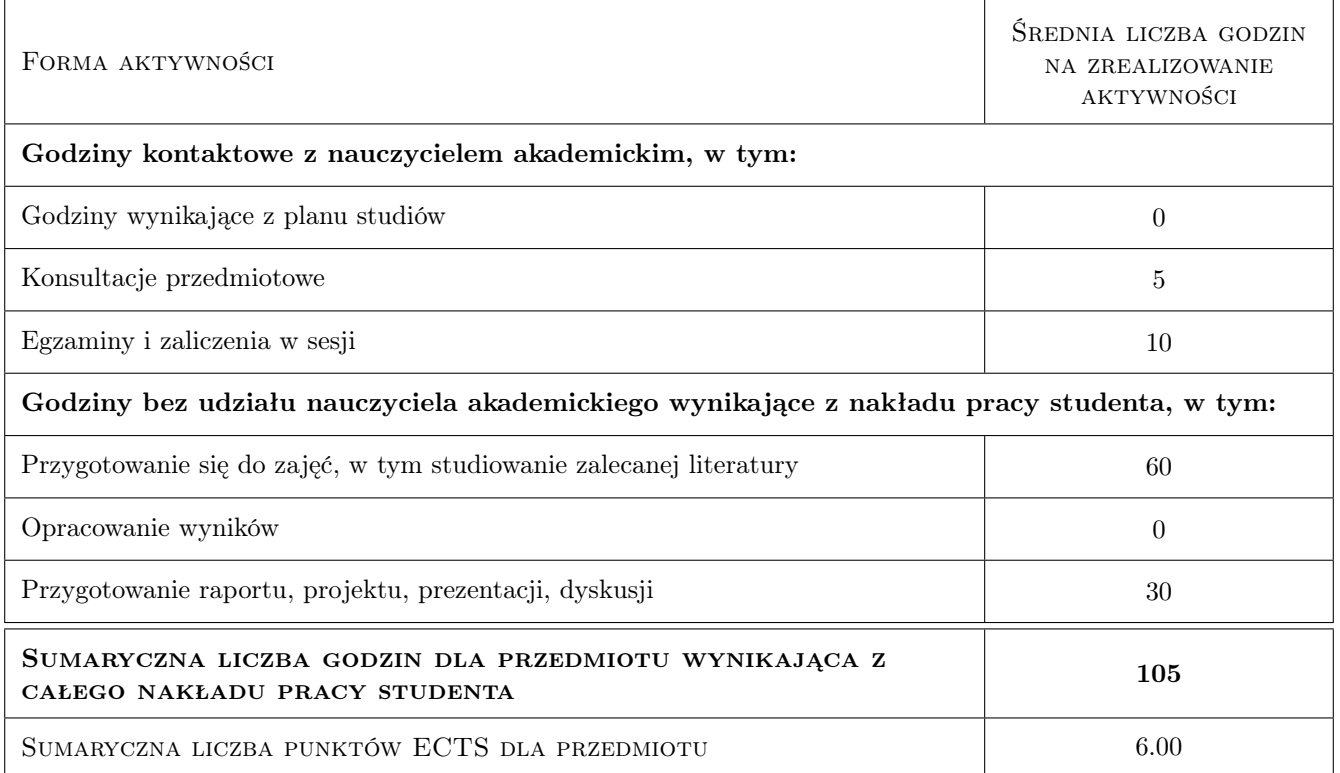

### 9 Sposoby oceny

#### Ocena formująca

F1 Projekt indywidualny

F2 Test

#### Ocena podsumowująca

- P1 Egzamin pisemny
- P2 Średnia ważona ocen formujących

#### Warunki zaliczenia przedmiotu

- W1 Regulaminowym wymogiem formalnym zaliczenia każdego rodzajuzajęć jest 80% obecności (nie licząc usprawiedliwionych przypadków losowych).
- W2 Warunkiem przystąpienia do egzaminu jest uzyskanie zaliczenia ćwiczeń (testy)
- W3 Egzamin pisemny składa się z części zadaniowej i teoretycznej

W4 Warunkiem zaliczenia przedmiotu jest uzyskanie pozytywnej oceny z kazdego efektu kształcenia

W5 Ocena w indeksie jest średnią ocen z efektów kształcenia

### Kryteria oceny

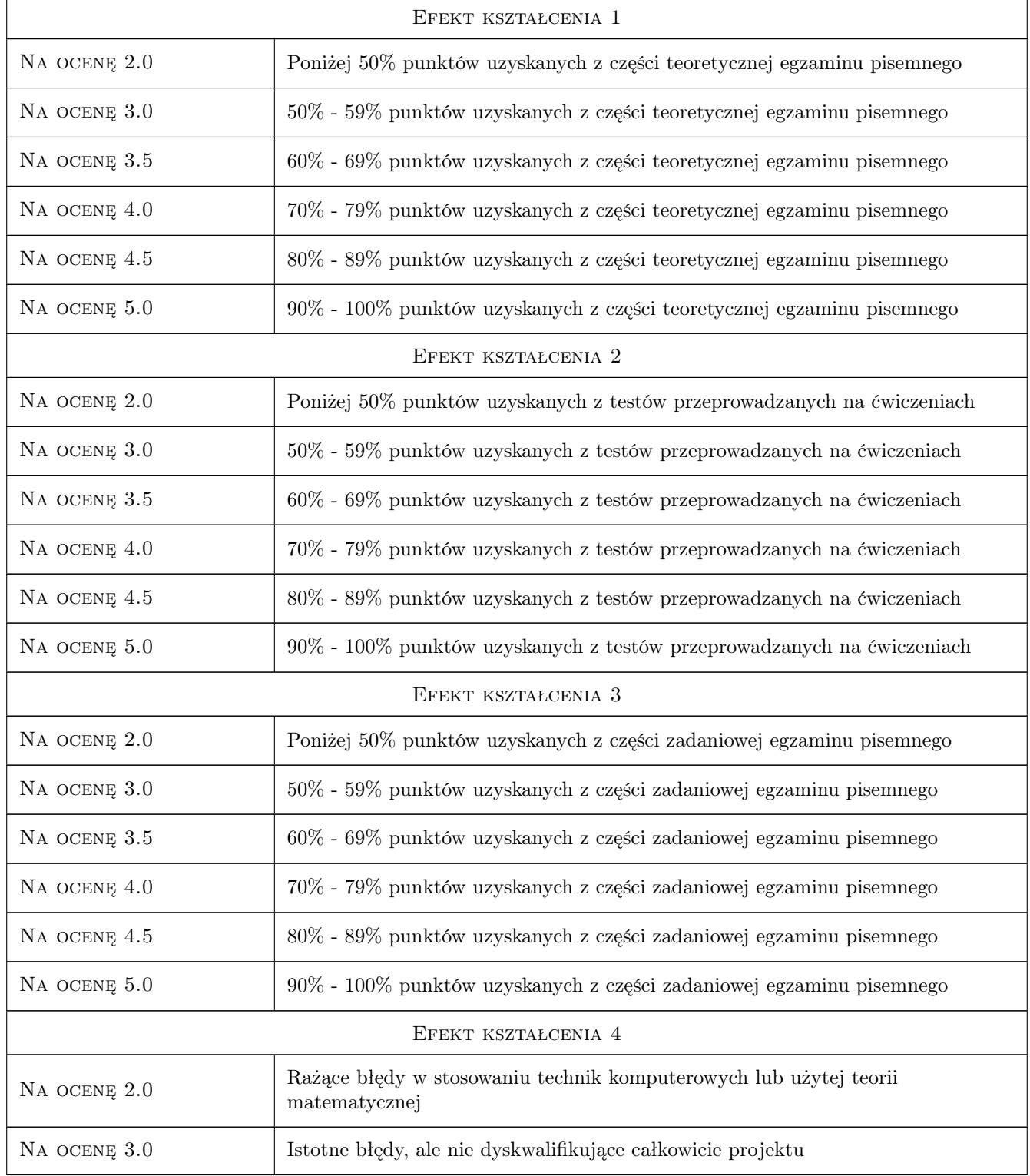

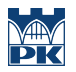

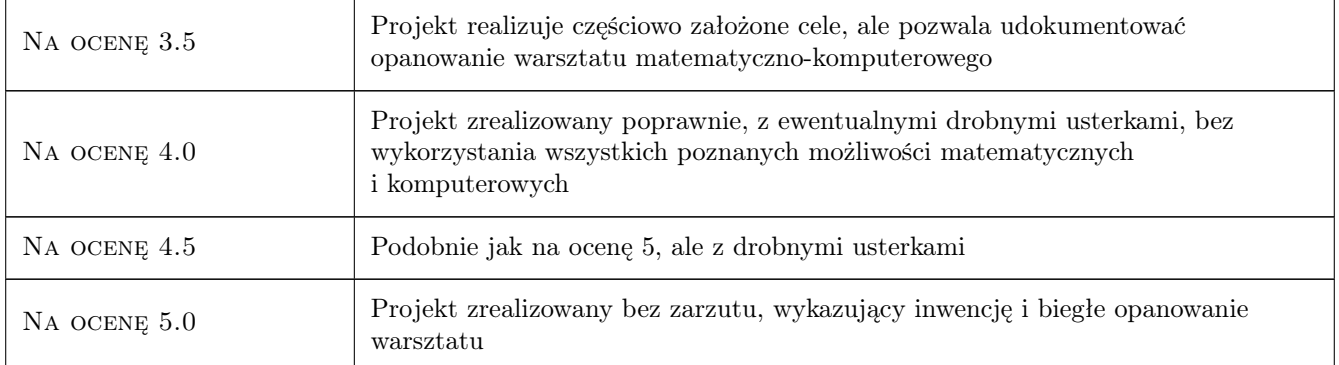

# 10 Macierz realizacji przedmiotu

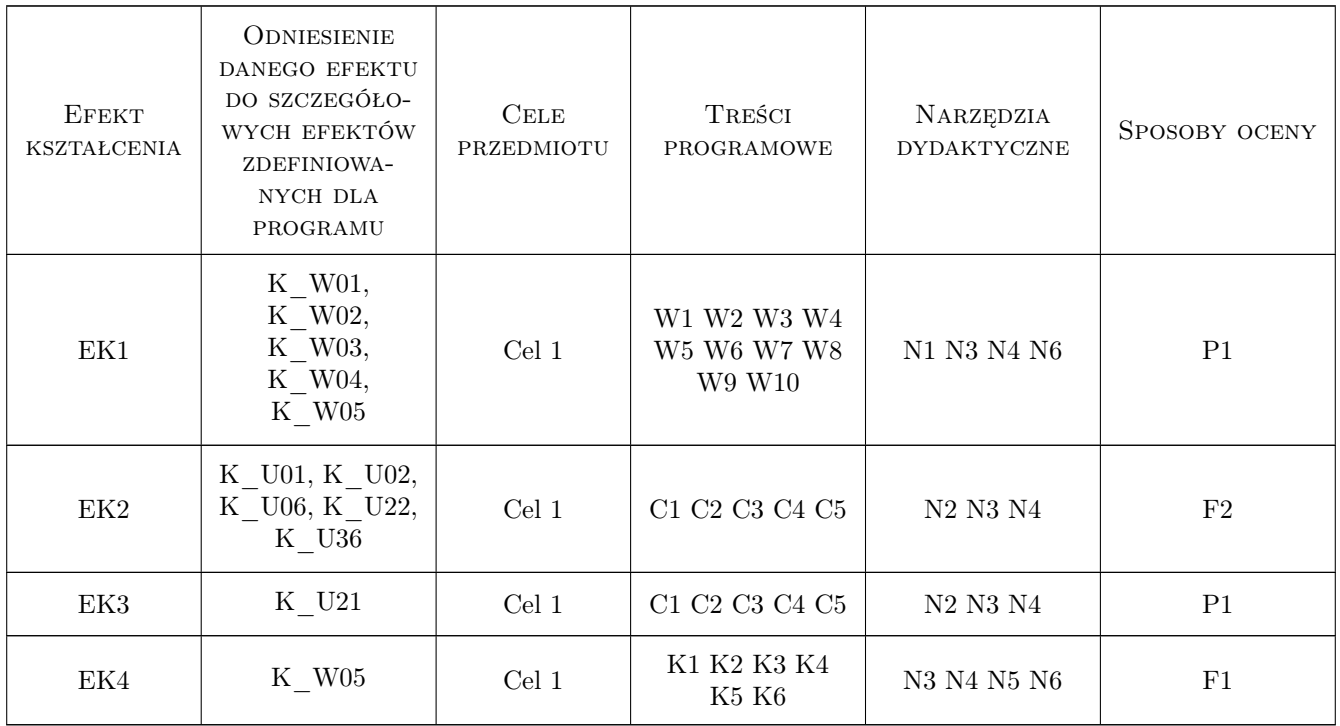

# 11 Wykaz literatury

#### Literatura podstawowa

- [1 ] A. Palczewski Równania różniczkowe zwyczajne, teoria i metody numeryczne z wykorzystaniem komputerowego sytemu obliczeń symbolicznych, Warszawa, 2004, WNT
- [2 ] W. I. Arnold Równania różniczkowe zwyczajne, Warszawa, 1975, PWN

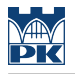

#### Literatura uzupełniająca

- [1 ] A. Pelczar, J. Szarski Wstęp do teorii równań różniczkowych, część I, Warszawa, 1987, PWN
- [2 ] J. Ombach Wykłady z równań różniczkowych wspomagane komputerowo- Maple, Kraków, 1999, UJ

### 12 Informacje o nauczycielach akademickich

#### Osoba odpowiedzialna za kartę

dr Lech Sławik (kontakt: lslawik@pk.edu.pl)

#### Osoby prowadzące przedmiot

1 dr Lech Sławik (kontakt: lslawik@pk.edu.pl)

2 dr Wacław Pielichowski (kontakt: wpielich@pk.edu.pl)

### 13 Zatwierdzenie karty przedmiotu do realizacji

(miejscowość, data) (odpowiedzialny za przedmiot) (dziekan)

PRZYJMUJĘ DO REALIZACJI (data i podpisy osób prowadzących przedmiot)

. . . . . . . . . . . . . . . . . . . . . . . . . . . . . . . . . . . . . . . . . . . . . . . .

. . . . . . . . . . . . . . . . . . . . . . . . . . . . . . . . . . . . . . . . . . . . . . . .

Strona 7/7